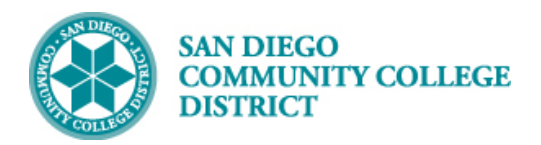

# VIEWING REFUND DEADLINE

BUSINESS PROCESS: *VIEWING REFUND DEADLINE* MODULE: *CURRICULUM MANAGMENT*

#### PREREQUISITES

*Class must be created.*

### INSTRUCTIONS

This Job Aid will go over how to create the refund deadline to ensure that date is processed **BEFORE** students are able to enroll into the course. Be sure that course is not available for students to view/enroll until **AFTER** refund deadline has been processed.

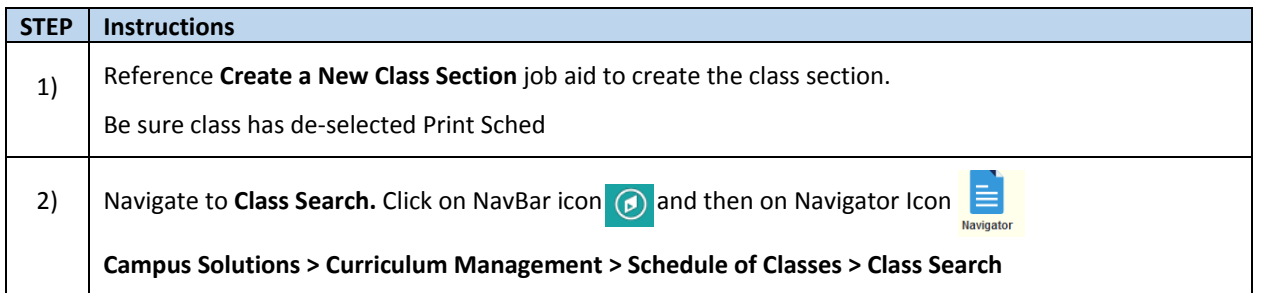

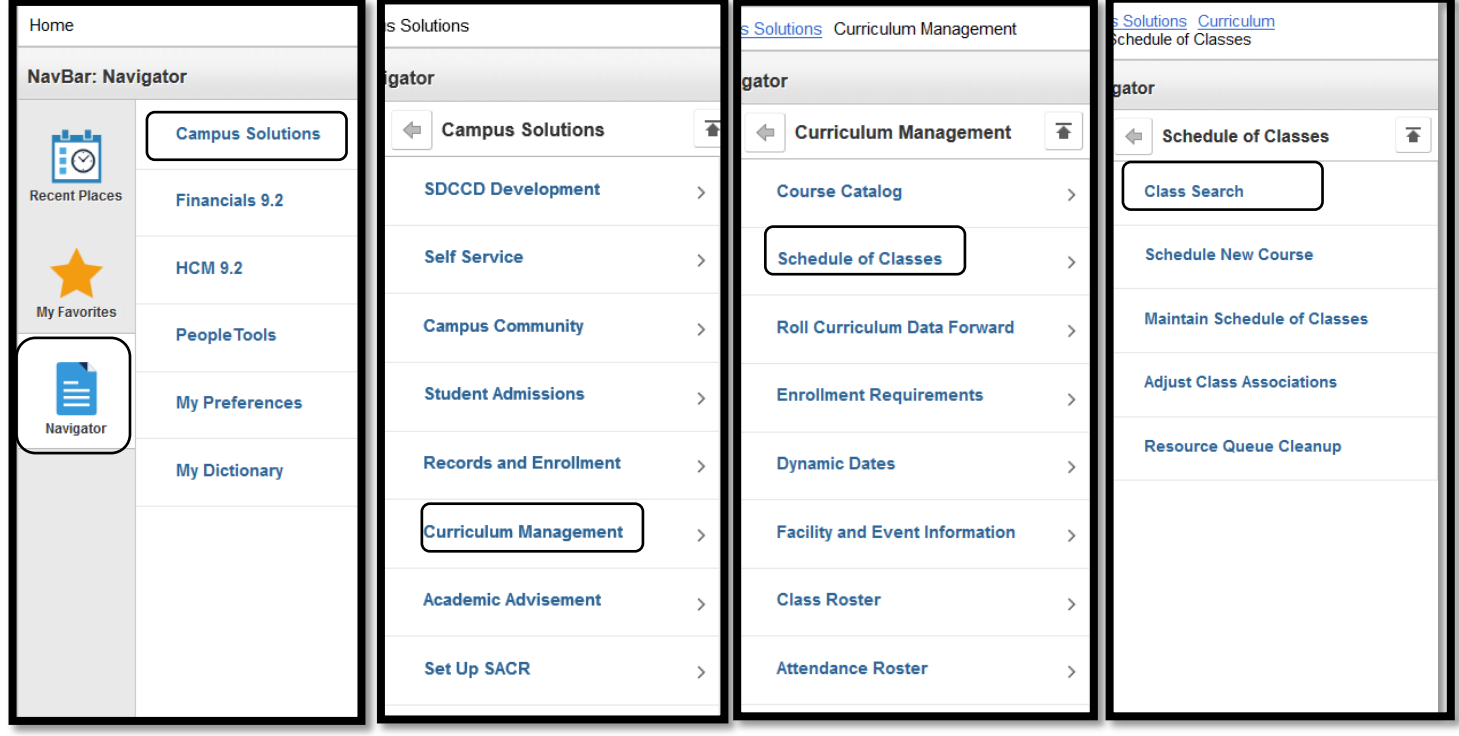

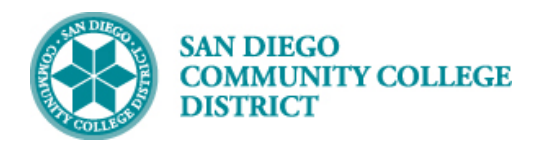

### **STEP Instructions**

3) Under the Search for Classes section the **Institution** should prepopulate to **San Diego Community Coll Dist.**

- For the **Term,** click the drop-down and select the correct term.
- **Course Career** should remain **Undergraduate.**

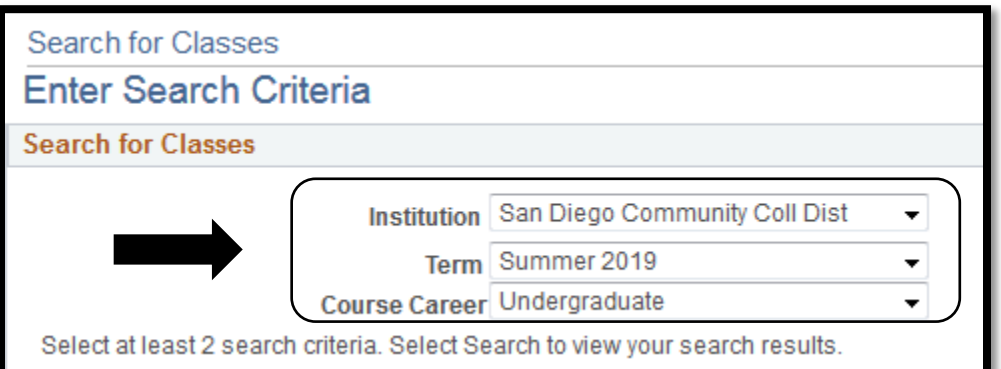

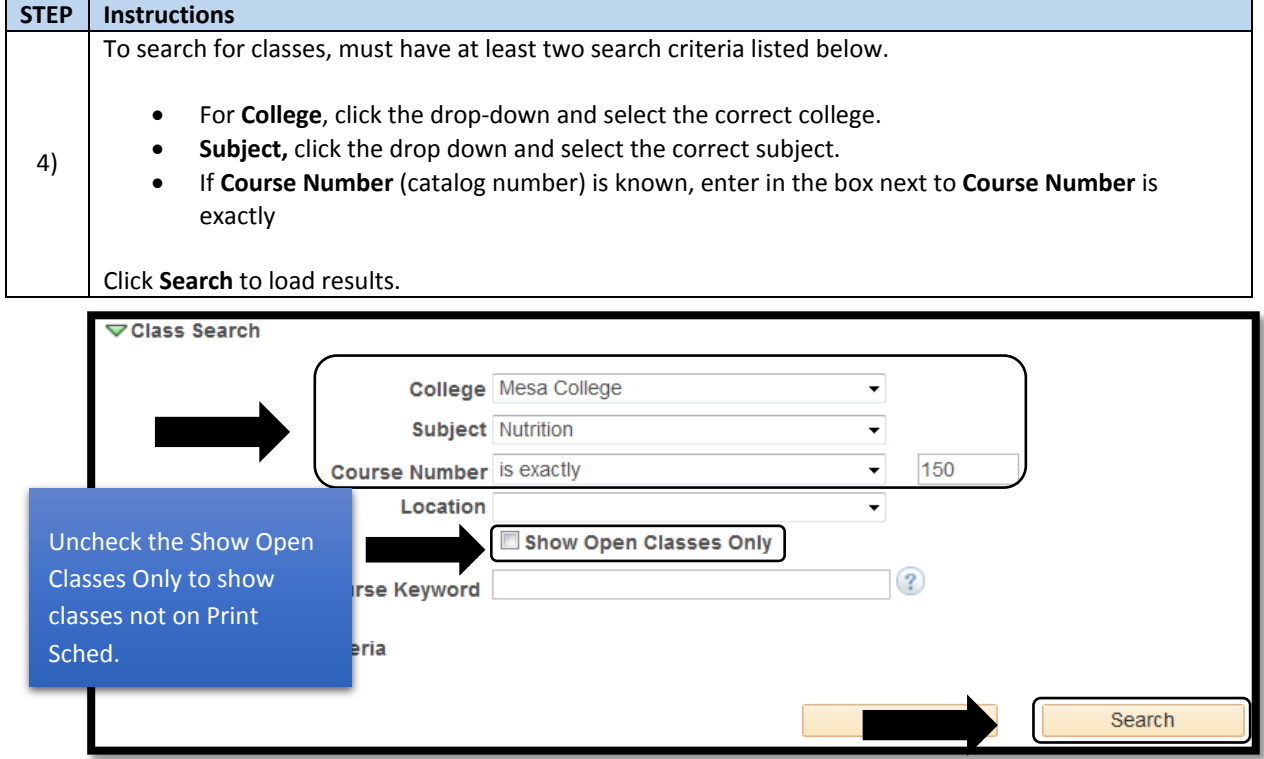

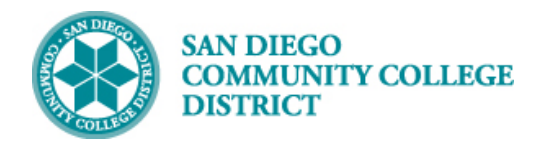

٠

## **Job Aid**

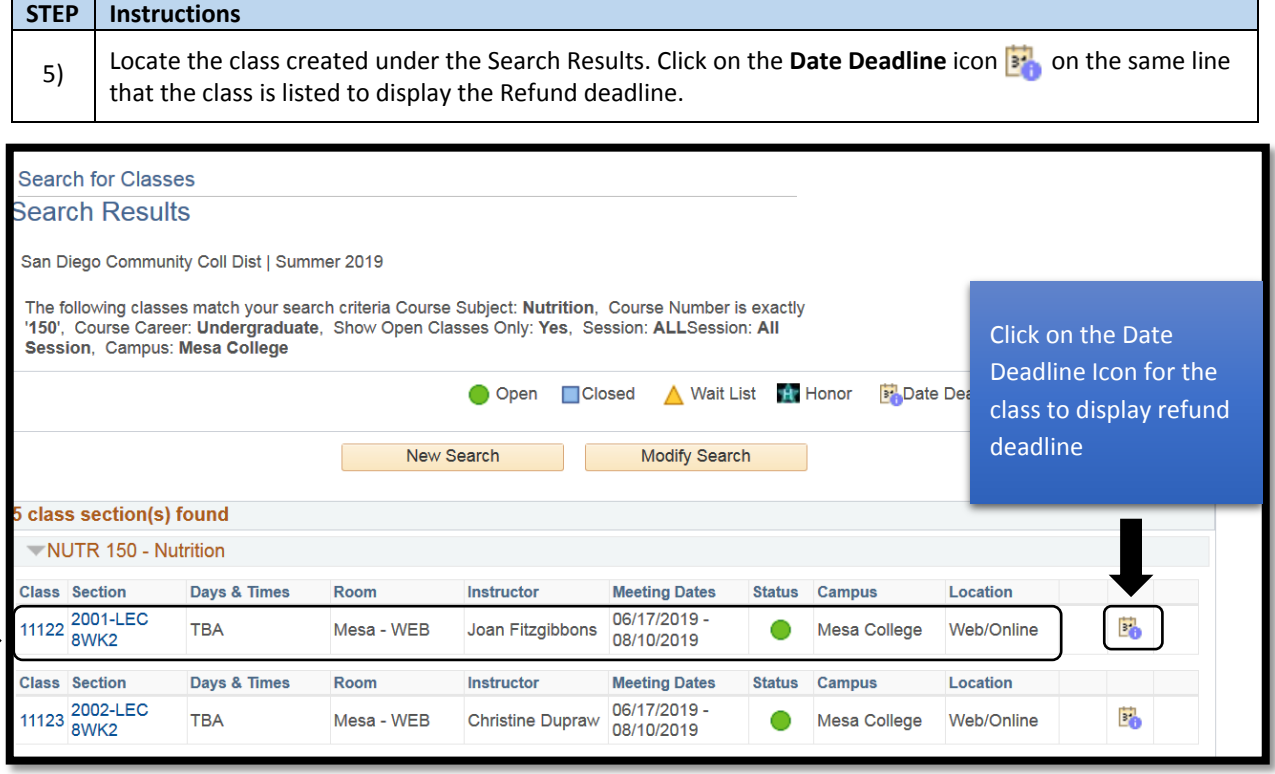

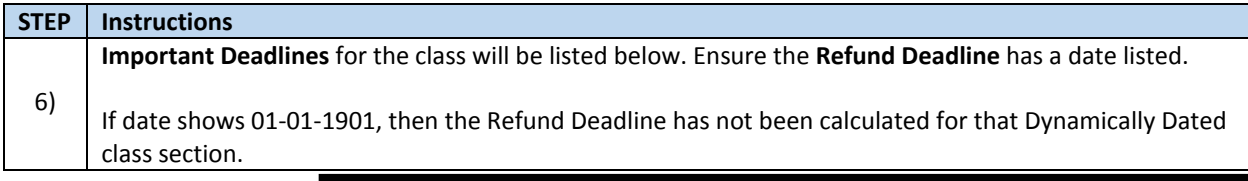

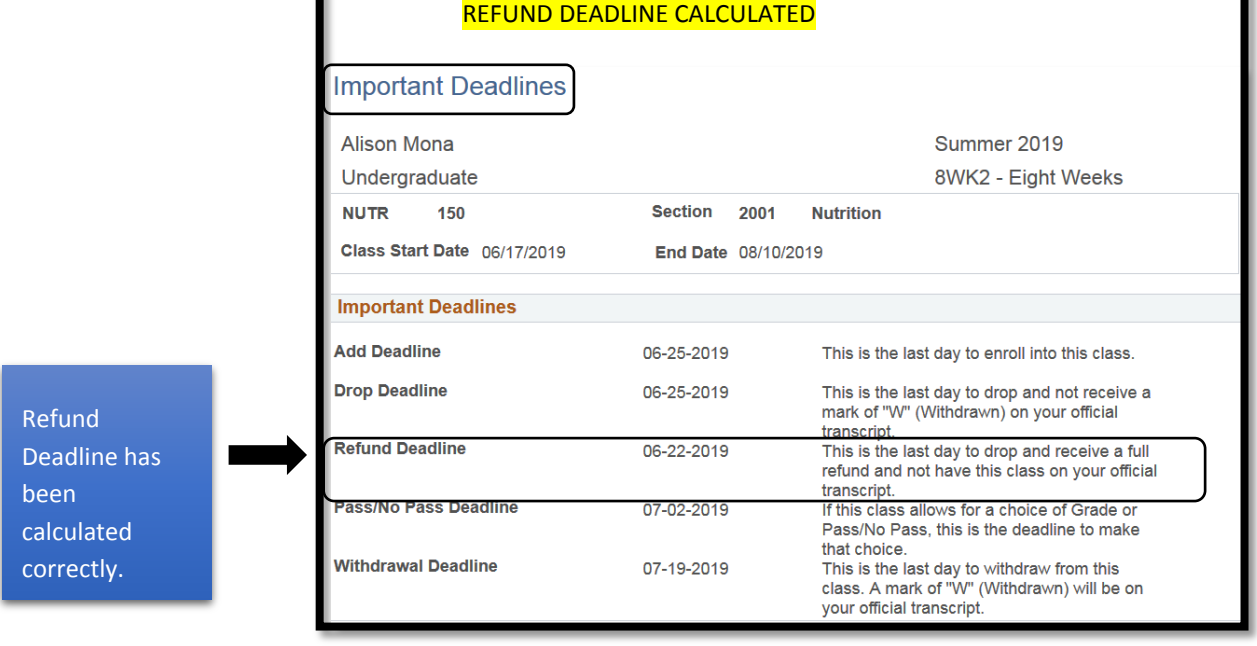

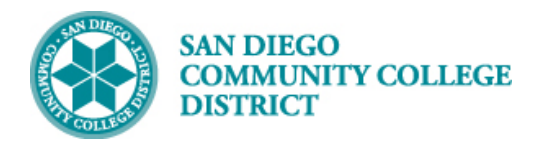

r

# **Job Aid**

۷

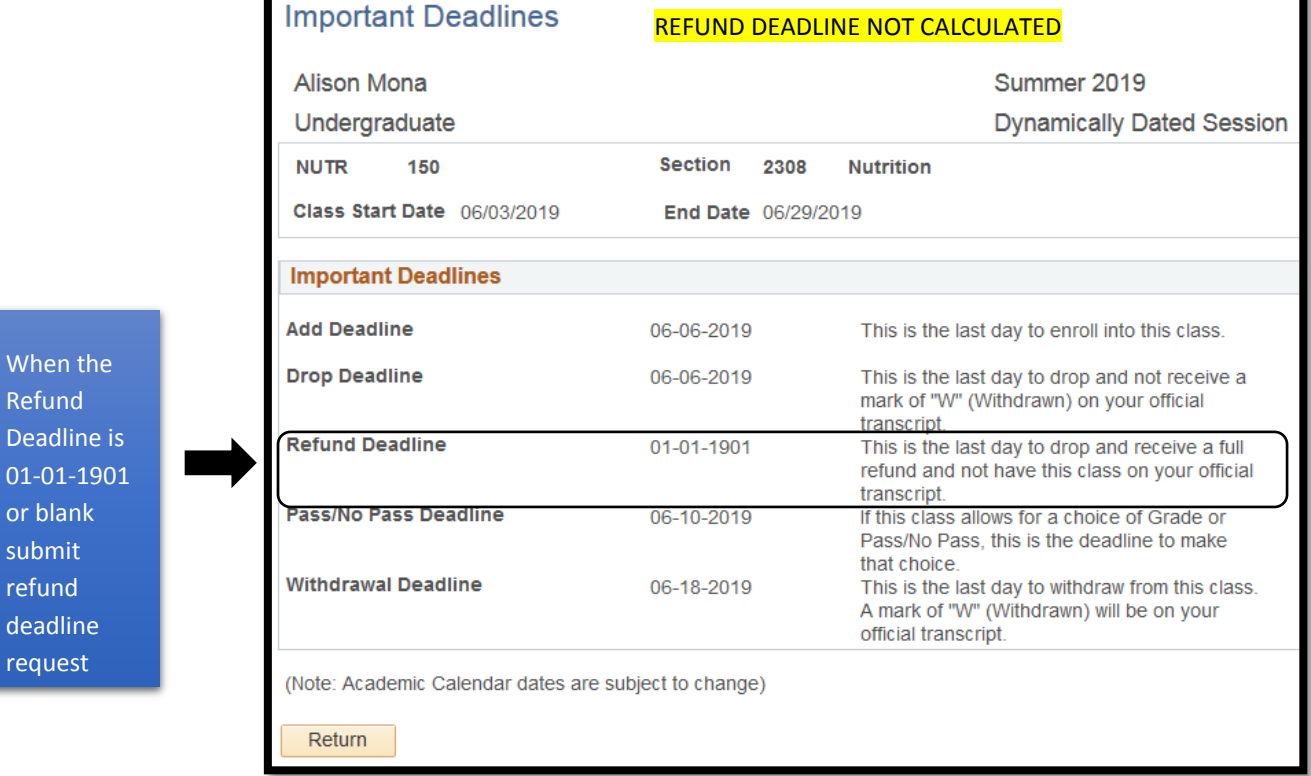

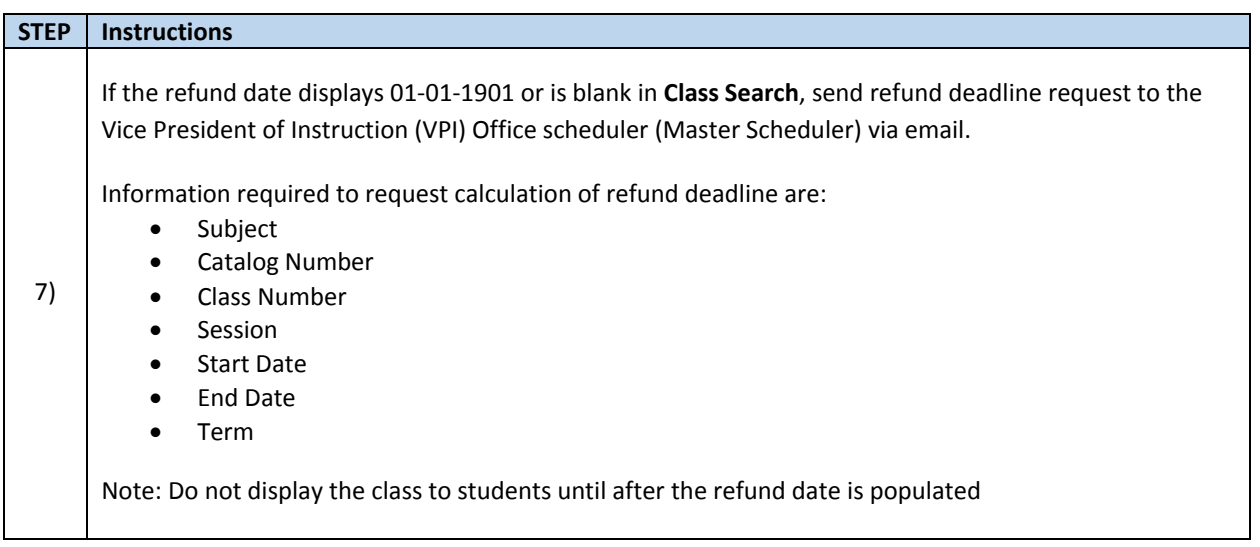

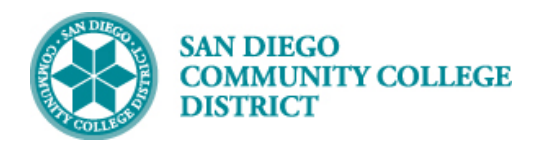

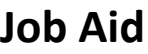

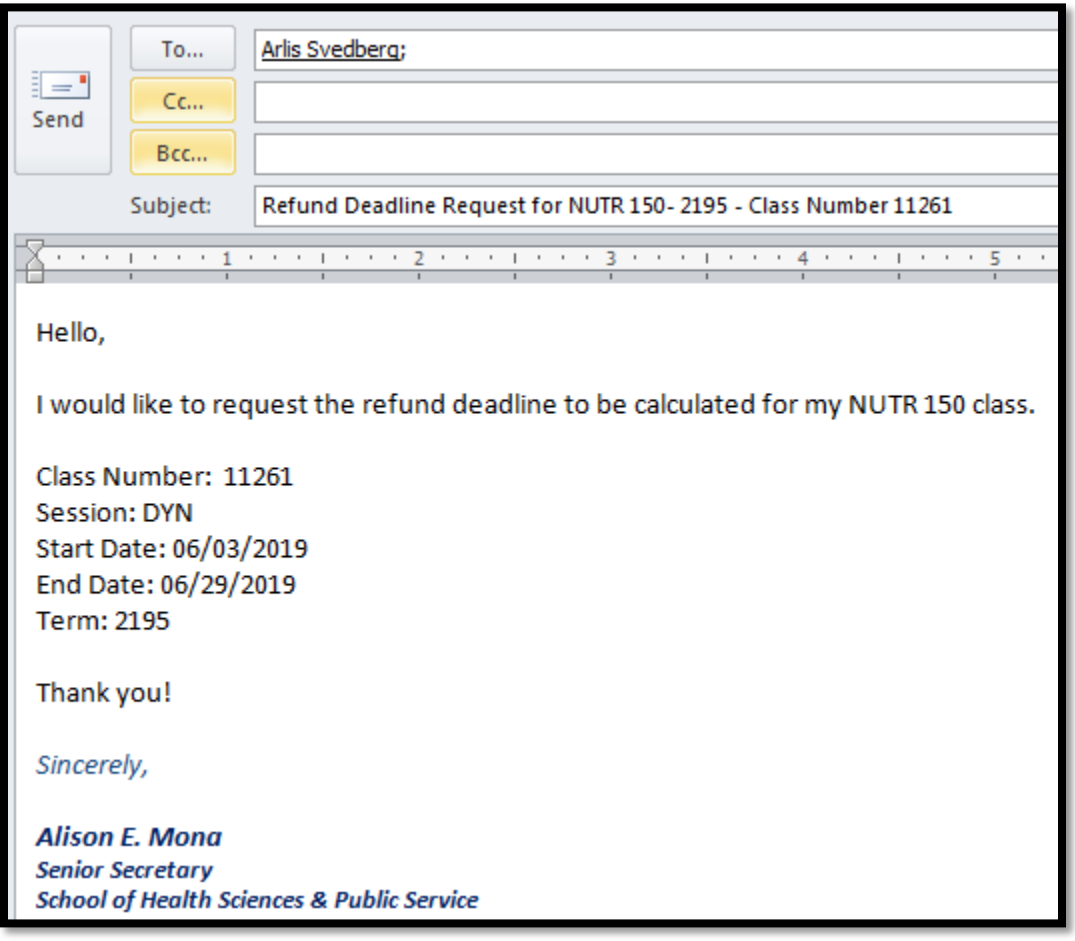

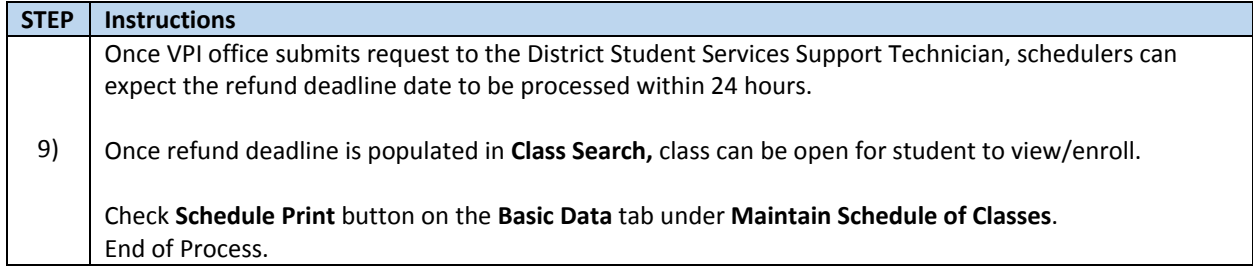

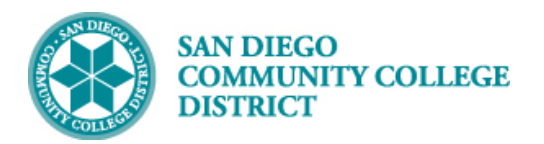

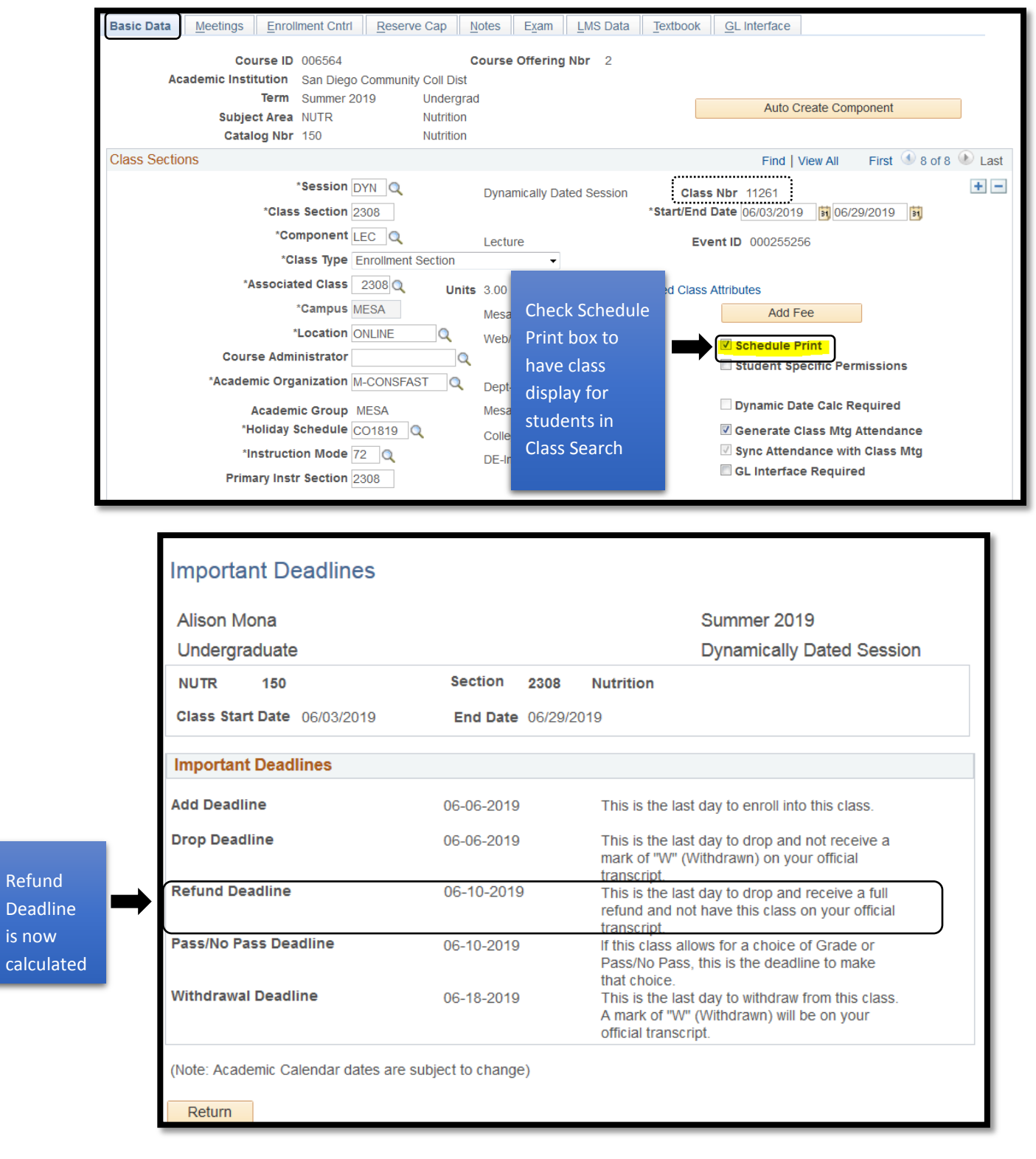

Refund

is now